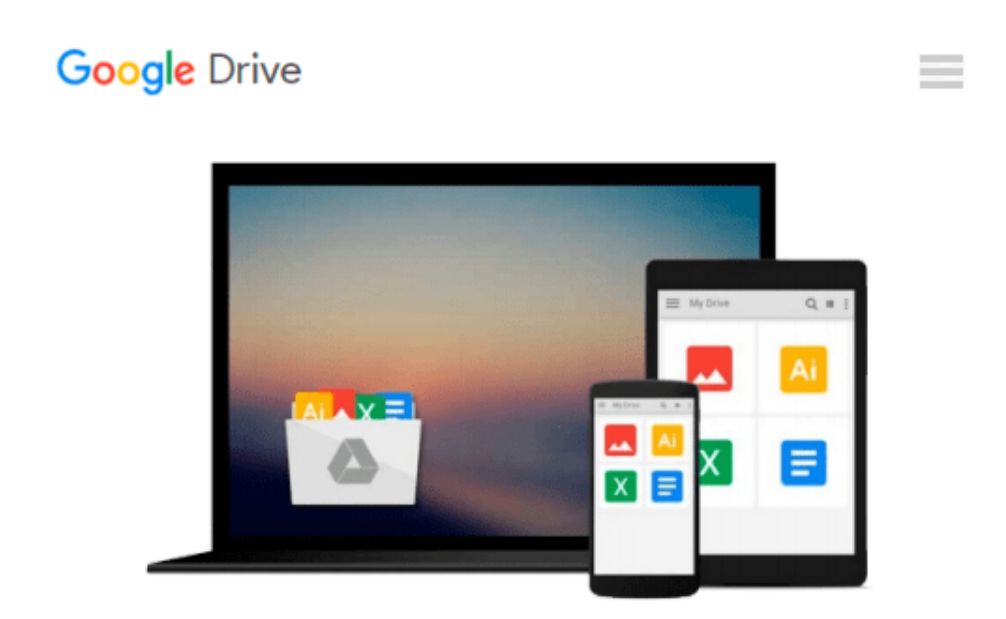

# **Workshop HTML5 & CSS3: Weblayouts professionell umsetzen - ein Einstieg in die Frontend-Entwicklung (German Edition)**

*Stephan Heller*

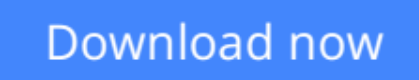

[Click here](http://toolbook.site/go/read.php?id=B00AIBE25K) if your download doesn"t start automatically

## **Workshop HTML5 & CSS3: Weblayouts professionell umsetzen - ein Einstieg in die Frontend-Entwicklung (German Edition)**

Stephan Heller

#### **Workshop HTML5 & CSS3: Weblayouts professionell umsetzen - ein Einstieg in die Frontend-Entwicklung (German Edition)** Stephan Heller

Lernen Sie HTML und CSS einmal anders: Dieser Workshop präsentiert nicht die einzelnen Techniken mit kleinen, voneinander unabhängigen Beispielen. Stattdessen zeigt er an einem vorgegebenen professionellen Layout, wie dieses Schritt für Schritt mit HTML5- und CSS3-Techniken umgesetzt wird. Diese Trennung von grafischer Gestaltung und technischer Realisierung entspricht zeitgemäßen Arbeitsprozessen. Der praxisnahe Ansatz zeigt auch, welche HTML- und CSS-Techniken relevant sind und wann man sie einsetzt. So arbeiten Sie von Anfang an wie die Profis der Frontendentwicklung.

**[Download](http://toolbook.site/go/read.php?id=B00AIBE25K)** [Workshop HTML5 & CSS3: Weblayouts professionell um ...pdf](http://toolbook.site/go/read.php?id=B00AIBE25K)

**[Read Online](http://toolbook.site/go/read.php?id=B00AIBE25K)** [Workshop HTML5 & CSS3: Weblayouts professionell ...pdf](http://toolbook.site/go/read.php?id=B00AIBE25K)

#### **From reader reviews:**

#### **Theodore Parish:**

With other case, little individuals like to read book Workshop HTML5 & CSS3: Weblayouts professionell umsetzen - ein Einstieg in die Frontend-Entwicklung (German Edition). You can choose the best book if you appreciate reading a book. So long as we know about how is important any book Workshop HTML5 & CSS3: Weblayouts professionell umsetzen - ein Einstieg in die Frontend-Entwicklung (German Edition). You can add know-how and of course you can around the world by a book. Absolutely right, simply because from book you can know everything! From your country until finally foreign or abroad you can be known. About simple point until wonderful thing you could know that. In this era, we can open a book or maybe searching by internet product. It is called e-book. You should use it when you feel bored stiff to go to the library. Let's study.

#### **Corey Smith:**

What do you concerning book? It is not important with you? Or just adding material when you want something to explain what the one you have problem? How about your extra time? Or are you busy individual? If you don't have spare time to try and do others business, it is gives you the sense of being bored faster. And you have time? What did you do? Every individual has many questions above. The doctor has to answer that question due to the fact just their can do in which. It said that about publication. Book is familiar on every person. Yes, it is proper. Because start from on jardín de infancia until university need this Workshop HTML5 & CSS3: Weblayouts professionell umsetzen - ein Einstieg in die Frontend-Entwicklung (German Edition) to read.

#### **Ana Worcester:**

Reserve is one of source of information. We can add our understanding from it. Not only for students but also native or citizen require book to know the upgrade information of year for you to year. As we know those publications have many advantages. Beside we all add our knowledge, can bring us to around the world. By book Workshop HTML5 & CSS3: Weblayouts professionell umsetzen - ein Einstieg in die Frontend-Entwicklung (German Edition) we can get more advantage. Don't someone to be creative people? Being creative person must choose to read a book. Just simply choose the best book that suitable with your aim. Don't end up being doubt to change your life at this book Workshop HTML5 & CSS3: Weblayouts professionell umsetzen - ein Einstieg in die Frontend-Entwicklung (German Edition). You can more pleasing than now.

#### **James Baker:**

Reading a publication make you to get more knowledge from this. You can take knowledge and information from your book. Book is published or printed or created from each source that will filled update of news. In this particular modern era like right now, many ways to get information are available for a person. From

media social like newspaper, magazines, science publication, encyclopedia, reference book, novel and comic. You can add your knowledge by that book. Are you ready to spend your spare time to spread out your book? Or just looking for the Workshop HTML5 & CSS3: Weblayouts professionell umsetzen - ein Einstieg in die Frontend-Entwicklung (German Edition) when you essential it?

### **Download and Read Online Workshop HTML5 & CSS3: Weblayouts professionell umsetzen - ein Einstieg in die Frontend-Entwicklung (German Edition) Stephan Heller #Z97JA1QR38K**

### **Read Workshop HTML5 & CSS3: Weblayouts professionell umsetzen - ein Einstieg in die Frontend-Entwicklung (German Edition) by Stephan Heller for online ebook**

Workshop HTML5 & CSS3: Weblayouts professionell umsetzen - ein Einstieg in die Frontend-Entwicklung (German Edition) by Stephan Heller Free PDF d0wnl0ad, audio books, books to read, good books to read, cheap books, good books, online books, books online, book reviews epub, read books online, books to read online, online library, greatbooks to read, PDF best books to read, top books to read Workshop HTML5 & CSS3: Weblayouts professionell umsetzen - ein Einstieg in die Frontend-Entwicklung (German Edition) by Stephan Heller books to read online.

### **Online Workshop HTML5 & CSS3: Weblayouts professionell umsetzen - ein Einstieg in die Frontend-Entwicklung (German Edition) by Stephan Heller ebook PDF download**

**Workshop HTML5 & CSS3: Weblayouts professionell umsetzen - ein Einstieg in die Frontend-Entwicklung (German Edition) by Stephan Heller Doc**

**Workshop HTML5 & CSS3: Weblayouts professionell umsetzen - ein Einstieg in die Frontend-Entwicklung (German Edition) by Stephan Heller Mobipocket**

**Workshop HTML5 & CSS3: Weblayouts professionell umsetzen - ein Einstieg in die Frontend-Entwicklung (German Edition) by Stephan Heller EPub**